# Implementasi Metode Multi Objective Optimization On The Basis Of Ratio Analysis (MOORA) Untuk Penentuan Agen 46 BNI Cabang Pembantu Tulang Bawang

M. Abu Jihad Plaza R<sup>\*[1]</sup>, Haliq<sup>[2]</sup> Proram Studi Teknik Informatika STMIK Surya Intan Kotabumi Lampung Utara, Indonesia abujihad $83@$ gmail.com [1], haliqqilah@gmail.com<sup>[2]</sup>

*Abstract***— BNI Tulang Bawang Sub-Branch Office has provided banking services to the public, in determining, agents 46 have used a computerized process but still use Ms. Excell where not all users can operate Ms. Excell well, for that we need a calculation method and an application that can be used by all users using a model that matches the criteria set by BNI Bank, namely bank statements, business status, income, home status and survey results. One of the decision support system methods that can be used is the Multi Objective Optimization method on the basis of Ratio Analysis (MOORA) which is a multi ¬ objective system that optimizes two or more criteria in assisting decision making using the Borland Delphi 10 application so that the results are more precise and effective. The results of the calculation of the Multi Objective Optimization method On The Basis Of Ratio Analysis (MOORA) which was built with the Borland Delphi application resulted in a decision from the process of 15 samples, received 7 and rejected 8 data of Agent 46.**

#### *Keywords— MOORA, determining agents 46, decision support system*

*Abstrak***— BNI Kantor Cabang Pembantu Tulang Bawang selama ini menyediakan layanan perbankan kepada masyarakat, dalam penentuan agen 46 telah menggunakan proses komputerisasi akan tetapi masih menggunakan Ms. Excell dimana tidak semua pengguna dapat mengoperasikan Ms. Excell dengan baik, untuk itu diperlukan sebuah metode perhitungan dan sebuah aplikasi yang dapat digunakan oleh semua pengguna dengan menggunakan model yang sesuai dengan kriteria yang ditetapkan oleh Bank BNI adalah rekening koran, status usaha, penghasilan, status rumah dan hasil survey. Salah satu metode sistem pendukung keputusan yang dapat digunakan adalah metode Multi Objective Optimization on the basis of Ratio Analysis (MOORA) merupakan sistem multi objektif yang mengoptimalkan dua atau lebih kriteria dalam membantu pengambilan keputusan dengan menggunakan aplikasi Borland Delphi 10 sehingga hasil lebih tepat dan efektif. Hasil perhitungan metode Multi Objective Optimization On The Basis Of Ratio Analysis (MOORA) yang dibangun dengan aplikasi borland delphi menghasilkan keputusan dari proses 15 sampel yang diterima berjumlah 7 data Agen 46 dan ditolak 8 data Agen 46.**

*Kata Kunci— MOORA, Penentuan Agen 46, Sistem Pendukung Keputusan*

## I. PENDAHULUAN

Bank Negara Indonesia (BNI) sebagai salah satu perusahaan perbankan memandang bahwa digitalisasi perbankan merupakan peluang untuk makin memasarkan produk-produk digitalnya yang makin banyak dan berkembang. BNI juga aktif membuka Agen46 yang merupakan perorangan atau badan hukum yang telah bekerjasama dengan BNI untuk menyediakan layanan perbankan kepada masyarakat (Layanan Laku Pandai, Layanan LKD dan Layanan e-Payment) pada daerah-daerah yang memiliki keterbatasan akses ke outlet-outlet BNI.

Bank BNI Kantor Cabang Pembantu Tulang Bawang selama ini menyediakan layanan perbankan kepada masyarakat, Dalam menentukan agen46 telah menggunakan proses komputerisasi akan tetapi masih menggunakan Ms. Excell dimana tidak semua pengguna dapat mengoperasikan Ms. Excell dengan baik, untuk itu diperlukan sebuah metode perhitungan dan sebuah aplikasi yang dapat digunakan oleh semua pengguna, dengan menggunakan model yang sesuai dengan kriteria yang ditetapkan oleh Bank BNI adalah rekening koran, status usaha, penghasilan, status rumah dan hasil survey.

Pada penelitian terdahulu telah banyak diterapkan metode MOORA, salah satu contohnya adalah untuk menentukan Kredit Pemilikan Rumah (KPR) menerapkan metode MOORA dapat digunakan sebagai salah satu alat bantu yang dibutuhkan pengambil keputusan KPR dalam menentukan KPR kepada Debitur [1][2][3][4].

Metode yang digunakan pada penelitian ini adalah metode Multi Objective Optimization on the basis of Ratio Analysis (MOORA) merupakan sistem multi objektif yang mengoptimalkan dua atau lebih kriteria dalam membantu pengambilan keputusan [5][6] dengan menggunakan aplikasi Borland Delphi 10 sehingga hasil lebih tepat dan efektif. Metode MOORA dipilih dikarenakan kemudahan dalam

p-ISSN [2301-7988,](http://issn.lipi.go.id/issn.cgi?daftar&1340158358&1&&) e-ISSN [2581-0588](http://issn.lipi.go.id/issn.cgi?daftar&1485145573&1&&) DOI : [10.32736/sisfokom.v10i1.1073,](http://dx.doi.org/10.32736/sisfokom.v10i1.1073) Copyright ©2020 Submitted : January 15, 2021; Revised : April 7, 2021; Accepted : April 19, 2021; Published : April 20, 2021 mencari alternatif terbaik dari beberapa alternatif yang ada dibandingkan dengan metode-metode yang lain.

Delphi adalah salah satu bahasa pemrograman berbasis visual yang digunakan untuk membuat program aplikasi pada komputer. Bahasa pemrograman yang digunakan oleh Delphi sebenarnya merupakan turunan dari bahasa pemrograman pascal, yang dahulu pada Delphi [7].

Borland Delphi adalah bahasa pemrograman yang bekerja dalam lingkup MS-Windows yang merupakan pengembangan bahasa Pascal yang bersifat visual. Borland Delphi dapat memanfaatkan kemampuan MS-Windows secara optimal. Kemampuannya dapat dipakai untuk merancang program aplikasi yang berpenampilan seperti lainnya berbasis MSWindows. Khusus untuk pemrograman database. Borland Delphi menyediakan fasilitas objek yang sangat kuat dan lengkap, sehingga memudahkan programmer dalam membuat program untuk aplikasi database. Selain menyediakan format database sendiri, yaitu format database paradox dan dBase, Borland Delphi juga dapat menangani berbagai macam format database, antara lain MS-Access, ODBC, SyBASE, Oracle[8].

Adapun tujuan penelitian ini yaitu untuk pemanfaatan metode Multi Objective Optimization on the basis of Ratio Analysis (MOORA) sebagai sistem pendukung keputusan penentuan agen 46 berdasarkan kriteria yang sudah ditentukan dengan proses lebih efektif.

## II. METODE PENELITIAN

## *A. Sistem Pendukung Keputusan (SPK)*

Sistem pendukung keputusan (decision support system atau disingkat DSS) adalah bagian dari sistem informasi berbasis komputer termasuk sistem berbasis pengetahuan (manajemen pengetahuan) yang dipakai untuk mendukung pengambilan keputusan dalam suatu organisasi atau perusahaan Dapat juga dikatakan sebagai sistem komputer yang mengolah data menjadi informasi untuk mengambil keputusan dari masalah semi terstruktur yang spesifik[9].

Sistem pendukung keputusan merupakan sistem informasi interaktif yang menyediakan informasi, pemodelan dan manipulasi data. Sistem itu digunakan untuk membantu pengambilan keputusan dalam situasi yang semiterstruktur dan situasi tidak terstruktur, dimana tak seorang pun tahu secara pasti bagaimana keputusan seharusnya dibuat[10].

Model yang menggambarkan proses pengambilan keputusan terdiri dari empat fase [11], yaitu :

# *1) Kecerdasan (Intelligence)*

Tahap ini merupakan tahap pendefinisian masalah serta identifikasi informasi yang dibutuhkan yang berkaitan dengan persoalan yang dihadapi serta keputusan yang akan diambil.

# *2) Perancangan (Design)*

Tahap ini merupakan suatu proses untuk merepresentasikan model sistem yang akan dibangun berdasarkan pada asumsi yang telah ditetapkan. Dalam tahap ini, suatu model dari masalah dibuat, diuji dan divalidasi.

*3) Pemilihan (Choice)*

Tahap ini merupakan suatu proses melakukan pengujian dan memilih keputusan terbaik berdasarkan kriteria tertentu yang telah ditentukan dan mengarah kepada tujuan yang akan dicapai.

## *4) Implementasi (Implementation)*

Tahap ini merupakan tahap pelaksanaan dari keputusan yang telah diambil. Pada tahap ini perlu disusun serangkaian tindakan yang terencana sehingga hasil keputusan dapat dipantau dan disesuaikan apabila diperlukan perbaikanperbaikan.

## *B. Karakteristik SPK*

Karakteristik dan kapabilitas kunci dari sistem pendukung keputusan adalah sebagai berikut [12] :

- Menyediakan dukungan bagi pengambil keputusan utamanya pada situasi semi terstruktur dan tak terstruktur dengan memadukan pertimbangan manusia dan informasi terkomputerisasi.
- Dukungan disediakan untuk pelbagai level manajerial yang berbeda, mulai dari pimpinan puncak sampai manajer lapangan.
- Dukungan disediakan bagi individu dan juga bagi group. Pelbagai masalah organisasional melibatkan pengambilan keputusan dari orang dalam group. Untuk masalah yang strukturnya lebih sedikit seringkali hanya membutuhkan keterlibatan beberapa individu dari departemen dan level organisasi yang berbeda.
- Menyediakan dukungan ke pelbagai keputusan yang berurutan atau saling berkaitan.
- Mendukung pelbagai fase proses pengambilan keputusan: intelligence, design, choice dan implementation.
- Mendukung pelbagai proses pengambilan keputusan dan style yang berbeda-beda; ada kesesuaian diantara SPK dan atribut pengambil keputusan individu (contohnya vocabulary dan style keputusan).
- Bisa beradaptasi sepanjang masa. Pengambil keputusan harus reaktif, mampu mengatasi perubahan kondisi secepatnya dan beradaptasi untuk membuat DSS selalu bisa menangani perubahan ini.
- Pengambil keputusan memiliki kontrol menyeluruh terhadap semua langkah proses pengambilan keputusan dalam menyelesaikan masalah. SPK secara khusus ditujukan untuk mendukung dan tak menggantikan pengambil keputusan. Pengambil keputusan dapat menindak lanjuti rekomendasi komputer sembarang waktu dalam proses dengan tambahan pendapat pribadi atau pun tidak.

# *C. Metode MOORA*

Metode MOORA mempunyai tingkat kemudahan untuk dimengerti dalam memisahkan bagian subjektif dari suatu proses evaluasi kedalam kriteria bobot keputusan dengan beberapa atribut pengambilan keputusan [13] .

Pengertian lain dari Multi Objective Optimization on the basis of Ratio Analysis adalah sistem multi-objektif yang mengoptimalkan dua atau lebih attribut yang saling bertentangan secara bersamaan [14].

Metode MOORA terdiri dari lima langkah utama yaitu sebagai berikut :

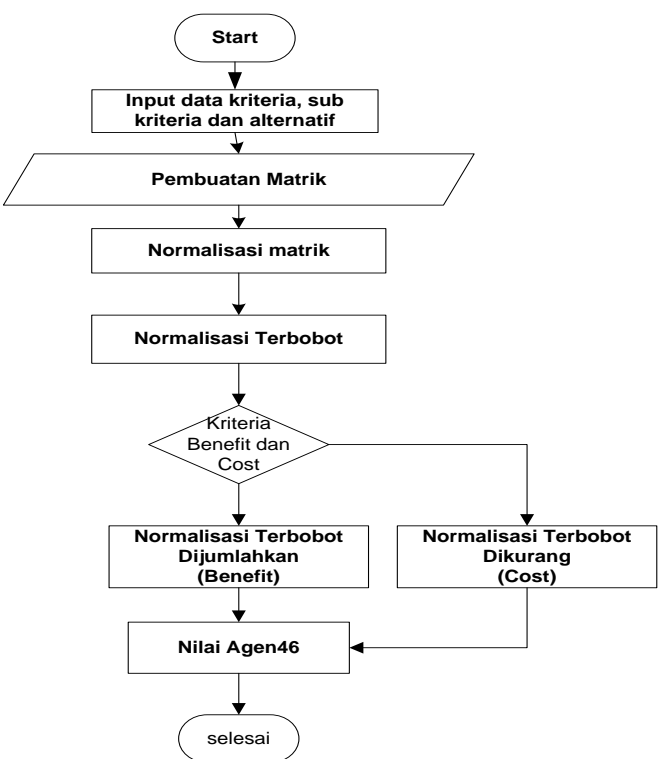

- *1)* Menentukan arah tujuan dan mengidentifikasi atribut dari evaluasi yang bersangkutan dan menetapkan kriteria, sub kriteria dan alternatif.
- *2)* Menampilkan semua informasi yang tersedia untuk atribut sehingga dapat membentuk sebuah matriks did alam sebuah keputusan. Data yang diberikan oleh persamaan (1) yang direpresentasikan sebagai matriks x. dimana Xij menunjukkan ukuran ke-I dari alternative pada ke j atribut, m menunjukkan banyaknya jumlah alternatif dan n menunjukkan jumlah atribut. Kemudian sistem rasio dikembangkan pada setiap hasil dari suatu alternatif yang dibandingkan pada sebuah denominator yang merepresentasikan semua alternatif mengenai atribut tersebut seperti pada persamaan (1).

$$
X = \begin{bmatrix} X11 X12 & X1N \\ X21 X22 & X2N \\ XM1 XM2 & XMN \end{bmatrix}
$$
 (1)

*3)* Menyimpulkan bahwa denominator, pilihan terbaik dari akar kuadrat dari penjumlahan kuadrat dari setiap alternatif per atribut. Rasio ini dapat dinyatakan pada persamaan (2).

$$
Xij = Xij \sqrt{\sum x_i} \tag{2}
$$

*4)* Untuk multi-objective optimization, hasil normalisasi adalah penjumlahan dalam hal pemaksimalan (dari atribut yang menguntungkan) dan pengurangan dalam hal peminimalan (dari atribut yang tidak

menguntungkan. Selanjutnya masalah optimasi menjadi seperti persamaan (3):

$$
Yi = \sum xij \ g \ j = 1 - \sum xij \ n \ j = g + 1 \tag{3}
$$

Dimana g adalah nilai kriteria yang akan dimaksimalkan, (n-g) adalah nilai dari kriteria yang diminimalkan, dan Yi adalah nilai dari penilaian normalisasi alternatif i terhadap semua atribut. Dalam beberapa kasus, sering mengamati beberapa kriteria yang lebih penting lainnya. memesan untuk memberikan lebih penting atribut, itu tersebut dilakukan dengan bobot yang sesuai (signifikan koefesien). Ketika bobot kriteria ini dipertimbangkan maka persamaan Yi adalah pada persamaan (4)

$$
Yi = \sum WjXij \ g \ j = 1 - \sum WjXij \ n \ j = g + 1 \ (4)
$$

Dimana Wj adalah bobot atribut j.

*5)* Nilai Yi bisa Positif atau negatif tergantung dari jumlah maksimal (kriteria yang menguntungkan) dan minimal (kriteria yang tidak menguntungkan) dalam matriks keputusan.

#### III. HASIL DAN PEMBAHASAN

Berdasarkan hasil diskusi dengan Asistent Business Banking BNI Cabang Pembantu Tulang Bawang dalam melakukan perhitungan diperlukan bobot nilai setiap kriteria, bobot nilai setiap kepentingan dapat dilihat pada tabel 1

TABEL 1. Nilai Bobot Kriteria

| Kode           | <b>Kriteria</b>     | Nilai Bobot |
|----------------|---------------------|-------------|
| C1             | Hasil Survey        | 15%         |
|                | Rekening Koran      | 30%         |
| C3             | Penghasilan         | 20%         |
| C <sub>4</sub> | <b>Status Rumah</b> | 20%         |
| C5             | Status Usaha        | 15%         |
| Jumlah         |                     | 100%        |

Untuk bobot nilai setiap calon agen 46 dapat dilihat pada tabel 2 dan nilai setiap kepentingan calon agen 46.

TABEL 2. Kriteria dan Subkriteria

| No             | Kriteria            | Sub Kriteria                    | Nilai          |
|----------------|---------------------|---------------------------------|----------------|
|                | <b>Hasil Survey</b> | Sangat Baik                     | 4              |
|                |                     | Baik                            | 3              |
|                |                     | Cukup                           | $\mathfrak{D}$ |
|                |                     | Kurang Baik                     |                |
| $\overline{c}$ | Rekening Koran      | Sangat Baik                     | 4              |
|                |                     | Baik                            | 3              |
|                |                     | Cukup                           | $\mathcal{D}$  |
|                |                     | Kurang Baik                     |                |
| 3              | Penghasilan         | $>$ Rp. 4.000.000               | 4              |
|                |                     | Rp. 3.000.000 - Rp. 4.000.000   | 3              |
|                |                     | Rp. $2.000.000 - Rp.$ 3.000.000 | $\overline{c}$ |
|                |                     | $<$ Rp. 2.000.000               |                |
| 4              | <b>Status Rumah</b> | Sendiri                         | 4              |
|                |                     | Orang Tua                       | 3              |
|                |                     | <b>Bebas Sewa</b>               | $\mathfrak{D}$ |
|                |                     | Kontrak                         |                |
| 5              | Status Usaha        | Sendiri                         | 4              |

p-ISSN [2301-7988,](http://issn.lipi.go.id/issn.cgi?daftar&1340158358&1&&) e-ISSN [2581-0588](http://issn.lipi.go.id/issn.cgi?daftar&1485145573&1&&) DOI : [10.32736/sisfokom.v10i1.1073,](http://dx.doi.org/10.32736/sisfokom.v10i1.1073) Copyright ©2020 Submitted : January 15, 2021; Revised : April 7, 2021; Accepted : April 19, 2021; Published : April 20, 2021

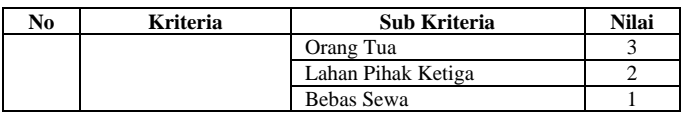

Keterangan :

- $1 =$ Tidak Penting  $2 = Cukup$
- $3 =$  Penting
- 
- $4 =$ Sangat Penting

Sampel data calon agen 46 BNI dapat dilihat pada tabel 3.

TABEL 3. Data Calon Agen 46 BNI

| <b>Alternatif</b> | C1             | C <sub>2</sub> | C <sub>3</sub> | C <sub>4</sub> | C <sub>5</sub> |
|-------------------|----------------|----------------|----------------|----------------|----------------|
| A1                | 3              | $\overline{4}$ | $\overline{4}$ | $\overline{4}$ | $\overline{4}$ |
| A2                | $\overline{c}$ | 1              | 1              | $\overline{4}$ | 3              |
| A <sub>3</sub>    | $\overline{c}$ | $\overline{2}$ | $\overline{4}$ | $\overline{2}$ | $\overline{c}$ |
| A <sub>3</sub>    | 3              | 3              | 2              | $\overline{4}$ | 1              |
| A4                | 2              | $\overline{c}$ | 2              | 1              | 3              |
| $\rm A5$          | $\overline{4}$ | 3              | 3              | $\overline{4}$ | 3              |
| A <sub>6</sub>    | $\overline{4}$ | 3              | 3              | 4              | 3              |
| A7                | 3              | 4              | $\overline{4}$ | 4              | $\overline{4}$ |
| A8                | $\overline{c}$ | $\overline{2}$ | 3              | 1              | $\overline{c}$ |
| A <sub>9</sub>    | $\overline{c}$ | $\overline{4}$ | 2              | 4              |                |
| A10               | $\overline{4}$ | 3              | $\overline{4}$ | $\overline{4}$ | $\overline{4}$ |
| A11               | $\overline{c}$ | 3              | 3              | 3              | 4              |
| A12               | 3              | $\overline{2}$ | 3              | $\overline{2}$ | 1              |
| A13               | 3              | $\overline{4}$ | $\overline{4}$ | 4              | 4              |
| A14               | $\overline{c}$ | 1              | 1              | 3              | 3              |
| A15               | $\overline{4}$ | 3              | 4              | $\overline{4}$ | $\overline{4}$ |

Tahap pertama yang dilakukan adalah pembuatan matrik dengan menggunakan persamaan (1).

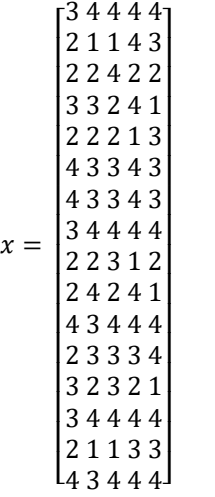

Langkah selanjutnya adalah normalisasi menggunakan persamaan (2), hasil normalisasi sebagai berikut :

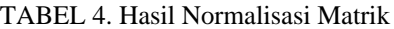

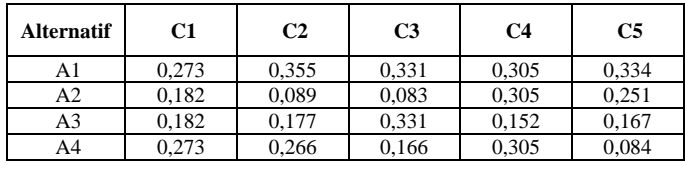

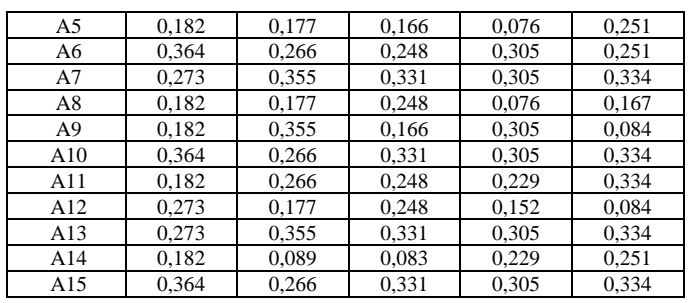

Berdasarkan hasil normalisasi matrik langkah selanjutnya adalah mencari nilai optimasi dengan jumlah nilai setiap normalisasi dikali dengan bobot kriteria. Hasil perhitungan perkalian dengan bobot kriteria dilihat pada tabel 5.

TABEL 5. Optimasi Kriteria

| <b>Alternatif</b> | C1    | C <sub>2</sub> | C <sub>3</sub> | C <sub>4</sub> | C <sub>5</sub> |
|-------------------|-------|----------------|----------------|----------------|----------------|
| A1                | 4,091 | 10,648         | 6,621          | 6,100          | 5,017          |
| A2                | 2,727 | 2,662          | 1,655          | 6,100          | 3,763          |
| A <sub>3</sub>    | 2,727 | 5,324          | 6,621          | 3,050          | 2,509          |
| A <sub>4</sub>    | 4,091 | 7,986          | 3,310          | 6,100          | 1,254          |
| A5                | 2,727 | 5,324          | 3,310          | 1,525          | 3,763          |
| A6                | 5,455 | 7,986          | 4,966          | 6,100          | 3,763          |
| A7                | 4,091 | 10,648         | 6,621          | 6,100          | 5,017          |
| A8                | 2,727 | 5,324          | 4,966          | 1,525          | 2,509          |
| A <sub>9</sub>    | 2,727 | 10,648         | 3,310          | 6,100          | 1,254          |
| A10               | 5,455 | 7,986          | 6,621          | 6,100          | 5,017          |
| A11               | 2,727 | 7,986          | 4,966          | 4,575          | 5,017          |
| A12               | 4.091 | 5,324          | 4,966          | 3,050          | 1,254          |
| A13               | 4.091 | 10.648         | 6,621          | 6,100          | 5,017          |
| A14               | 2,727 | 2,662          | 1,655          | 4,575          | 3,763          |
| A15               | 5.455 | 7.986          | 6.621          | 6.100          | 5.017          |

Berdasarkan perhitungan diatas, kriteria yang digunakan adalah benefit karena semakin nilai tinggi, maka bobot nilai semakin baik jadi nilai maksimal yang digunakan untuk menghitung setiap alternatif, tabel hasil alternatif dapat dilihat pada tabel 6. TABEL 6. Hasil Alternatif

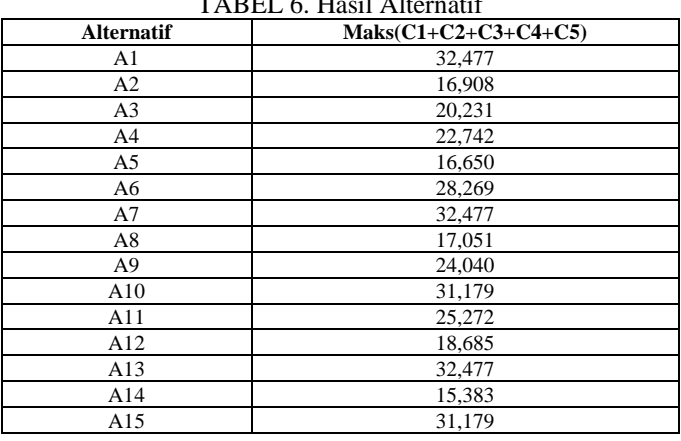

Dalam menentukan keputusan diterima atau ditolak untuk calon agen 46 BNI dengan rentang nilai pada tabel 7.

TABEL 7. Nilai Keputusan

| Rentang Nilai | Status   |
|---------------|----------|
|               | Diterima |
|               | Ditolak  |
|               |          |

p-ISSN [2301-7988,](http://issn.lipi.go.id/issn.cgi?daftar&1340158358&1&&) e-ISSN [2581-0588](http://issn.lipi.go.id/issn.cgi?daftar&1485145573&1&&) DOI : [10.32736/sisfokom.v10i1.1073,](http://dx.doi.org/10.32736/sisfokom.v10i1.1073) Copyright ©2020 Submitted : January 15, 2021; Revised : April 7, 2021; Accepted : April 19, 2021; Published : April 20, 2021

ľ

Sehingga hasil keputusan Agen46 BNI dapat dilihat pada tabel 8  $T_{\text{max}}$  8. H<sub>asil</sub> Keputusan Keputusan Keputusan Keputusan Keputusan Keputusan Keputusan Keputusan Keputusan Keputusan Keputusan Keputusan Keputusan Keputusan Keputusan Keputusan Keputusan Keputusan Keputusan Keputusan

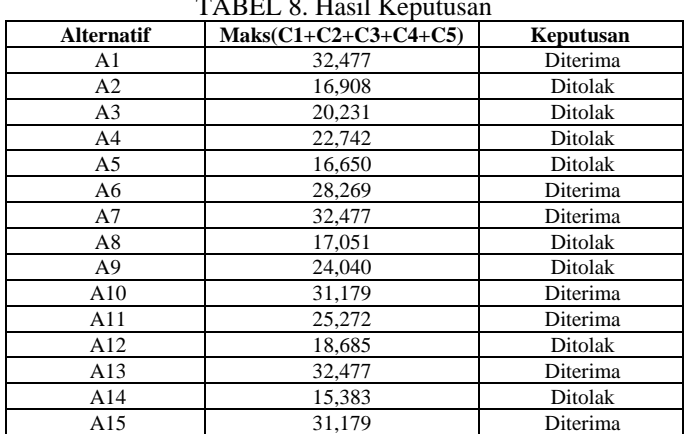

Tahap berikutnya adalah mengimplementasikan kedalam sebuah program sehingga mudah digunakan oleh pengguna.

# *A. Form Login*

Form login tahap awal user untuk memasuki program dapat dilihat pada gambar 1.

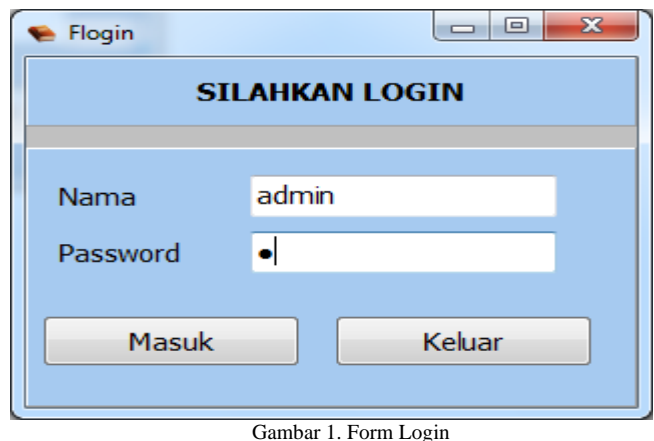

## *B. Form Menu Utama*

Berikut ini tampilan menu utama aplikasi yang menjelaskan input calon agen46 BNI, input nilai setiap calon agen46 BNI, hitung MOORA dan laporan dapat dilihat pada gambar 2.

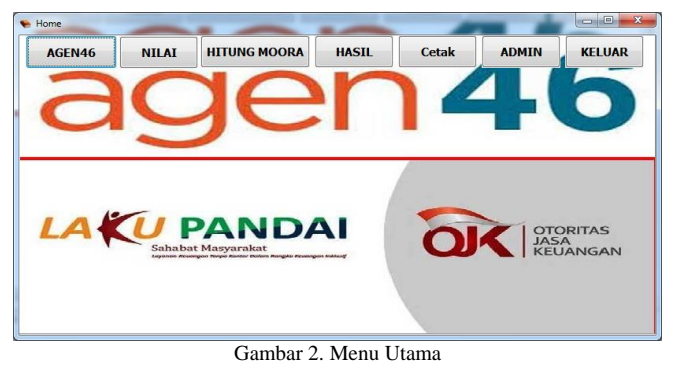

## *C. Form data agen 46 BNI*

Form ini digunakan untuk input kode agen, nama agen, jenis kelamin dan alamat. Berikut ini tampilan form data agen 46, dapat dilihat pada gambar 3.

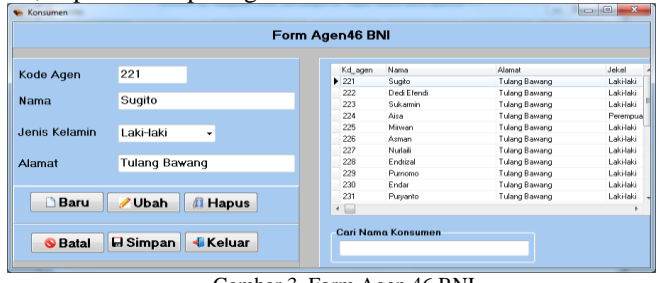

Gambar 3. Form Agen 46 BNI

## *D. Form nilai agen 46*

Semua nilai dari kriteria yang ada diinput melalui form ini. Berikut ini tampilan form nilai Agen 46, dapat dilihat pada gambar 4.

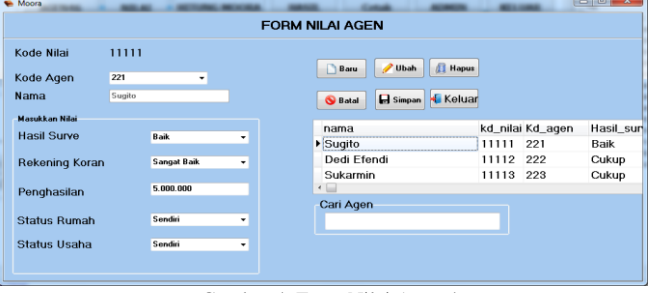

Gambar 4. Form Nilai Agen 46

#### *E. Form bobot kriteria*

Form ini digunakan untuk menetaokan bobot nilai per kriteria. Terlihat pada gambar 5.

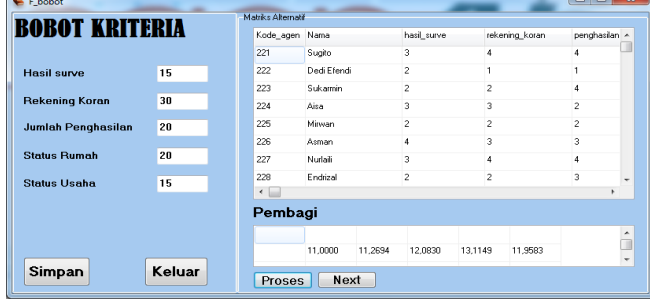

Gambar 5. Form Bobot Kriteria

## *F. Form Matrik Prioritas*

Menampilkan normalisasi matrik dan optimasi kriteria dengan cara memilih button proses, dapat dilihat pada gambar 6.

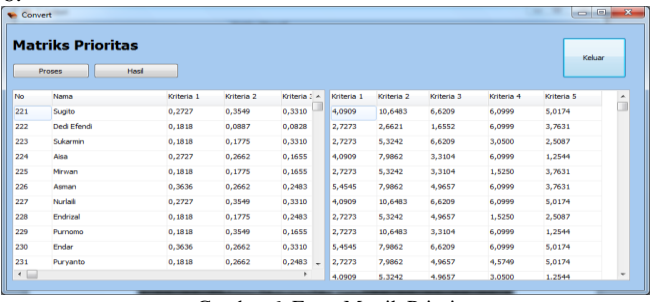

Gambar 6. Form Matrik Prioritas

## p-ISSN [2301-7988,](http://issn.lipi.go.id/issn.cgi?daftar&1340158358&1&&) e-ISSN [2581-0588](http://issn.lipi.go.id/issn.cgi?daftar&1485145573&1&&) DOI : [10.32736/sisfokom.v10i1.1073,](http://dx.doi.org/10.32736/sisfokom.v10i1.1073) Copyright ©2020 Submitted : January 15, 2021; Revised : April 7, 2021; Accepted : April 19, 2021; Published : April 20, 2021

## *G. Form hasil keputusan*

Setelah memilih button hasil diform perhitungan maka tampilan form hasil keputusan, dapat dilihat pada gambar 7.

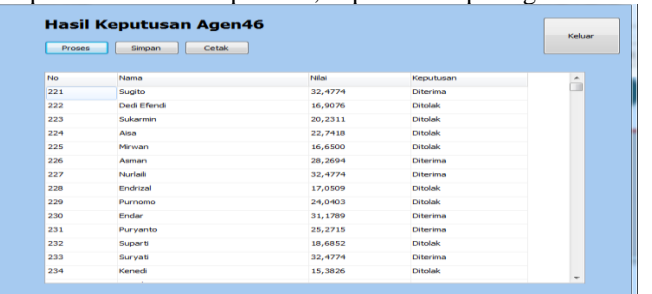

Gambar 7. Form Hasil Keputusan

#### *H. Laporan hasil keputusan*

Bentuk laporan hasil keputusan dari perhitungan metode moora dapat dilihat pada gambar 8.

| Thundridds Search Results<br><b>BIRNI</b><br>$-1122$<br>m<br><b>History</b><br>ini<br>Ξ<br><b>SUP</b> |                                                  | PT. Bank Negara Indonesia (Persero Tbk)<br>Kentor Cabang Metro<br>J. A.H. Napulion, No. 18 Kota Metro 34112<br>Telp. 0725-7050146, 7050345<br>Face, 0725 - 7850646 |            |                  | <b>NEBNI</b>  |                 |  |
|----------------------------------------------------------------------------------------------------|--------------------------------------------------|----------------------------------------------------------------------------------------------------|------------|------------------|---------------|-----------------|--|
| <b>STATISTICS</b>                                                                                     | LAPORAN DATA AGENS BNI<br>Per Tanggal 02/09/2020 | No                                                                                                    | Knde       | Nama             | Hanil         | Keputusan       |  |
|                                                                                                    |                                                  |                                                                                                    | 221        | Sugita           | 32,4774       | Diterima        |  |
|                                                                                                    |                                                  | ś                                                                                                    | 222        | <b>Ord Efrod</b> | 16,9076       | Ditolak         |  |
|                                                                                                    |                                                  |                                                                                                    | 223        | Sukarmin         | 20,2311       | Ditolek         |  |
|                                                                                                    |                                                  |                                                                                                    | 224        | Aiss             | 22,7418       | <b>Division</b> |  |
|                                                                                                    |                                                  | r,                                                                                                    | 225        | Minutes          | 16,6500       | Ditolak         |  |
|                                                                                                    |                                                  | F.                                                                                                    | 226        | Asman            | 28,2994       | Diterima        |  |
|                                                                                                    |                                                  |                                                                                                    | 227        | Nurtadi          | 32,4774       | Diterima        |  |
|                                                                                                    |                                                  | 8                                                                                                    | 228        | Endrigal         | 17,0509       | Ditolok         |  |
|                                                                                                    |                                                  | a                                                                                                    | 229        | Pumoma           | 24,0403       | <b>Ditalak</b>  |  |
|                                                                                                    |                                                  | 10                                                                                                    | 230        | Endan            | 31.1789       | Diterima        |  |
|                                                                                                    |                                                  | 11                                                                                                    | 231        | Puryanto         | 26,2715       | Diterima        |  |
|                                                                                                    |                                                  | 12                                                                                                    | 232        | Suparti          | 18,6852       | Diholak         |  |
|                                                                                                    |                                                  | 13                                                                                                    | 233        | Suryan           | 32,4774       | Deering         |  |
|                                                                                                    |                                                  | 14                                                                                                    | 234        | Kenedi           | 15,3826       | Ditolak         |  |
| $\sim$                                                                                                |                                                  | in.                                                                                                    | <b>ARE</b> | $\alpha$         | <b>ALLENS</b> | Citazines       |  |

Gambar 8. Laporan Hasil Keputusan

#### IV.KESIMPULAN

Berdasarkan hasil penelitian ini penggunaan metode MOORA bisa membantu pihak BNI mengambil keputusan dalam menentukan Agen 46 dengan menggunakan model yang sesuai dengan kriteria yang ditetapkan oleh Bank BNI adalah rekening koran, status usaha, penghasilan, status rumah dan hasil survey selain itu juga dibantu dengan aplikasi yang mudah digunakan oleh semua pengguna tanpa harus memiliki keahlian khusus seperti Ms. Excel.

Hasil perhitungan MOORA yang dibangun dengan aplikasi borland delphi dari 15 sampel yang diterima menghasilkan keputusan berjumlah 7 data Agen 46 dan ditolak 8 data Agen 46.

#### DAFTAR PUSTAKA

[1] N. W. Al-Hafiz, Mesran, and Suginam, "Sistem Pendukung Keputusan Penentukan Kredit Pemilikan Rumah Menerapkan Multi-Objective Optimization on the Basis of Ratio Analysis ( Moora )," *KOMIK* 

*(Konferensi Nas. Teknol. Inf. dan Komputer)*, 2017.

- [2] L. F. Israwan, "Penerapan Multi-Objective Optimization On The Basis Of Ratio (Moora) Dalam Penentuan Asisten Laboratorium," *J. Ilm. ILMU Komput.*, vol. 5, no. 1, 2019, doi: 10.35329/jiik.v5i1.28.
- [3] S. Manurung, "SISTEM PENDUKUNG KEPUTUSAN PEMILIHAN GURU DAN PEGAWAI TERBAIK MENGGUNAKAN METODE MOORA," *Simetris J. Tek. Mesin, Elektro dan Ilmu Komput.*, vol. 9, no. 1, 2018, doi: 10.24176/simet.v9i1.1967.
- [4] E. L. AMALIA, A. N. Pramudhita, and M. R. Aditya, "Sistem Pendukung Keputusan Penentuan Lokasi Pembangunan Peternakan Ayam Menggunakan Metode MOORA," *Antivirus J. Ilm. Tek. Inform.*, vol. 13, no. 1, 2019, doi: 10.35457/antivirus.v13i1.715.
- [5] M. Mesran, S. D. A. Pardede, A. Harahap, and A. P. U. Siahaan, "Sistem Pendukung Keputusan Pemilihan Peserta Jaminan Kesehatan Masyarakat (Jamkesmas) Menerapkan Metode MOORA," *J. MEDIA Inform. BUDIDARMA*, 2018, doi: 10.30865/mib.v2i2.595.
- [6] R. H. Agung and B. S. Ginting, "PENERAPAN METODE MULTI-OBJECTIVE OPTIMIZATION ON THE BASIS OF RATIO ANALYSIS (MOORA) DALAM SISTEM PENDUKUNG (MOORA) DALAM KEPUTUSAN …," *J. Inform. Kaputama*, 2020.
- [7] F. Nugrahanti, "Perancangan Sistem Informasi Inventory Sparepart Mesin Fotocopy Dengan Menggunakan Visual Delphi 7," *STT Dharma Iswara Madiun*, 2015.
- [8] D. A. Jakaria and E. L. Fazriani, "SISTEM PENDUKUNG KEPUTUSAN PEMILIHAN KARYAWAN TELADAN BAGIAN PEMBINA SENTRA DENGAN METODE PENCOCOKAN PROFIL," *J. Tek. Inform.*, vol. 5, pp. 31–40, 2017.
- [9] R. Umar, A. Fadlil, and Y. Yuminah, "Sistem Pendukung Keputusan dengan Metode AHP untuk Penilaian Kompetensi Soft Skill Karyawan," *Khazanah Inform. J. Ilmu Komput. dan Inform.*, 2018, doi: 10.23917/khif.v4i1.5978.
- [10] M. A. Jihad, "PEMANFAATAN METODE TECHNIQUE FOR ORDER PREFERENCE BY SIMILIARITY TO IDEAL SOLUTION (TOPSIS) UNTUK MENENTUKAN PELANGGAN TERBAIK," *J. Inf. dan Komput.*, 2019, doi: 10.35959/jik.v7i1.117.
- [11] N. Nurjannah, Z. Arifin, and D. M. Khairina, "Sistem Pendukung Keputusan Pembelian Sepeda Motor Dengan Metode Weighted Product," *Inform. Mulawarman J. Ilm. Ilmu Komput.*, 2015, doi: 10.30872/jim.v10i2.186.
- [12] P. Oktavia, "Sistem Pendukung Keputusan Seleksi Penerima Beasiswa dengan Metode Weighted Product pada SMP Negeri 1 Parung Berbasis<br>Web." J. Inform. Univ. Pamulang, 2018. doi: Web," *J. Inform. Univ. Pamulang*, 2018, doi: 10.32493/informatika.v3i2.1432.
- [13] T. Hasanah, H. J. S.Sitio, and I.- Parlina, "Sistem Pendukung Keputusan Pemilihan Jurusan Pada Yayasan Muhammad Nasir dengan Menggunakan Metode MOORA," *J. INFORMATICS Telecommun. Eng.*, 2019, doi: 10.31289/jite.v2i2.2161.
- [14] M. A. J. Plaza R and C. Irawan, "SISTEM PENDUKUNG KEPUTUSAN PENERIMA BANTUAN BEDAH RUMAH MENGGUNAKAN METODE ANALITYCAL HIERARCHY PROSESS (AHP) DAN MULTI OBJECTIVE OPTIMIZATION ON THE BASIS OF RATIO ANALYSIS," *J. Inform. Darmajaya*, vol. 20, 189–198, 2020, [Online]. Available: https://jurnal.darmajaya.ac.id/index.php/JurnalInformatika/article/view/ 2368.